## **ALEA-Sovellusprojekti**

# **Testaussuunnitelman katselmointiraportti**

**Arto Hankaniemi Timo Holopainen Joni Kivinen Riku Kuismanen**

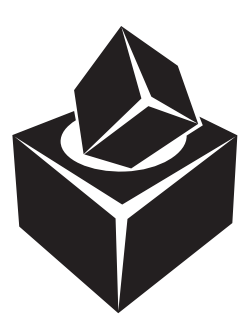

Versio: 1.0 Julkinen 8. toukokuuta 2006

### **Jyväskylän yliopisto**

**Tietotekniikan laitos**

**Jyväskylä**

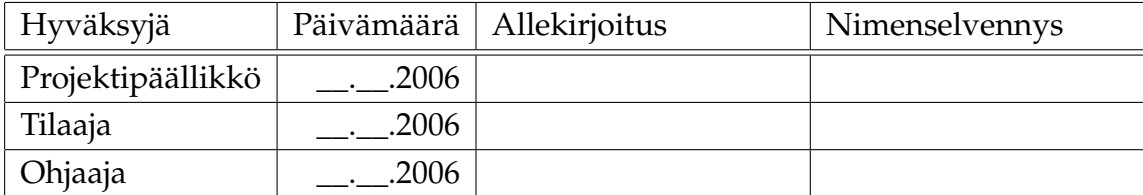

### **Tietoa dokumentista**

#### **Tekijät:**

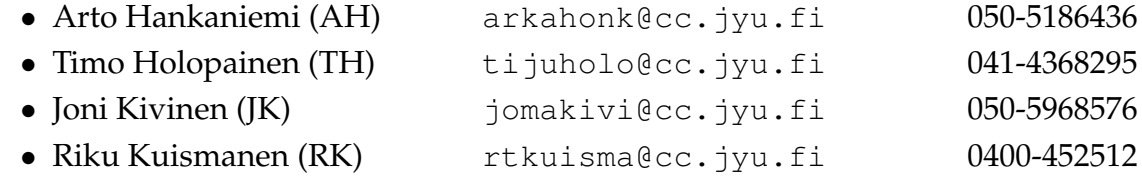

#### **Dokumentin nimi:** ALEA-Projekti, Testaussuunnitelman katselmointiraportti

**Sivumäärä:** ii

**Tiedosto:** ALEA\_ts\_katselmointiraportt.tex

**Tiivistelmä:** Testaussuunnitelma kuvaa Alea-projektin testausta. Suunnitelmasta löytyy testauksen ympäristö, testausstrategia sekä järjestelmätestauksen testitapaukset.

**Avainsanat:** Sovellusprojekti, katselmointi, katselmointiraportti, testaussuunnitelma.

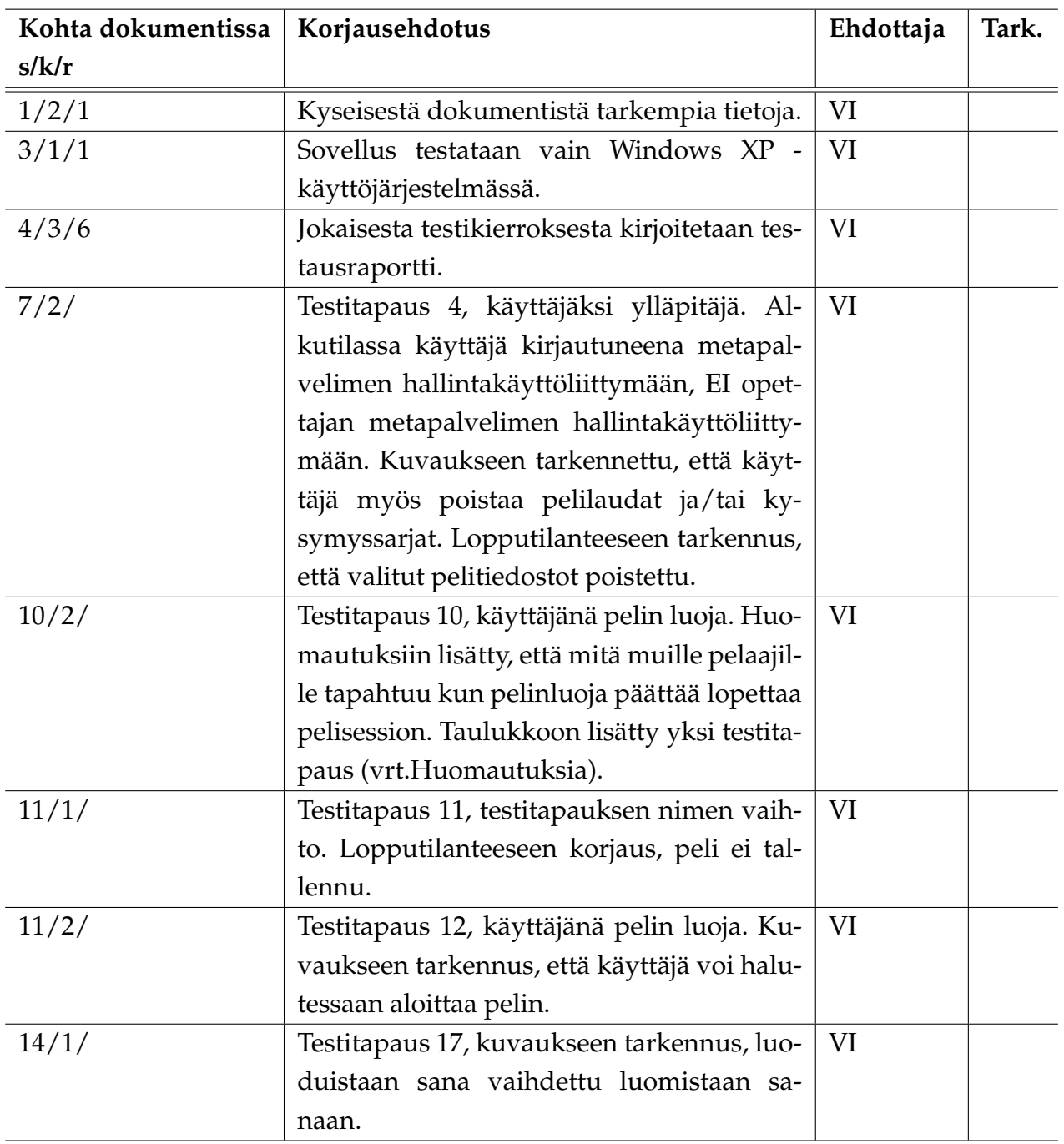